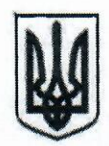

# МІНІСТЕРСТВО ОСВІТИ І НАУКИ УКРАЇНИ

## Директорат дошкільної, позашкільної та інклюзивної освіти

пр. Перемоги, 10 м. Київ, 01135, тел. (044)481-32-39, e-mail: inclusion@mon.gov.ua

Департаментам (управлінням) освіти і науки обласних, Київської міської державних адміністрацій

Про надання організаційно-методичних рекомендацій щодо навчання за допомогою дистанційних технологій в позашкільній освіті

#### Шановні колеги!

Міністерство освіти і науки України на запит педагогічних працівників у сфері позашкільної освіти цим листом надсилає організаційно-методичні рекомендацій щодо навчання за допомогою дистанційних технологій в позашкільній освіті.

Просимо довести до відома керівників та педагогічних працівників закладів позашкільної освіти відповідні рекомендації.

Додаток: на 15 арк. в 1 прим.

З повагою

в. о. генерального директора

Afthrow

Віктор САЛЬКОВ

Савицька 0631990615

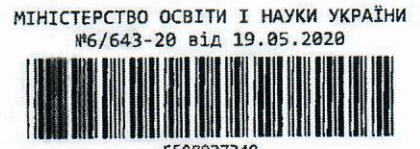

Департамент освіти і науки 21.05.2020 No 063/5780

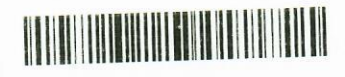

Додаток до листа МОН від\_19.05.2020\_ № 6/643-20\_\_\_

#### **Організаційно-методичні рекомендації щодо навчання за допомогою дистанційних технологій в позашкільній освіті**

Епідемія коронавірусу стала випробуванням для освіти. Якісне навчання в дистанційній формі передбачає наявність доступу до швидкісного інтернету, технічного забезпечення (комп'ютер, планшет, смартфон тощо) в усіх учасників освітнього процесу, а також те, що педагоги володіють технологіями та методологією навчання за допомогою дистанційних технологій. Не достатньо перенести традиційні заняття онлайн, застосовувати такі ж методи та підходи, як при очному навчанні. Для організації навчання за допомогою дистанційних технологій потрібні електронні ресурси, спеціальним чином організована самостійна робота здобувачів освіти, система контролю виконання завдань та результатів навчання. Педагоги мають володіти методами і методиками, які допоможуть організувати групу або клас, мотивувати здобувачів освіти, налагодити зворотній зв'язок.

**Де педагогам можна розвивати IT – компетентності та свою обізнаність стосовно особливостей організації навчання за допомогою дистанційних технологій?**

Педагоги часто цікавляться, які кваліфікації – а особливо, який рівень технічних комп'ютерних навичок, – необхідний для викладання онлайн. Чи потрібно бути знавцем комп'ютерних технологій або досвідченим користувачем?

Початкових знань комп'ютера та Інтернету буде більше, ніж достатньо. Якщо вам бракує деяких із цих навичок, ви можете отримати їх за допомогою онлайн навчання.

На Національній онлайн-платформі з цифрової грамотності «Дія» представлено **освітній серіал «Базові цифрові навички».** Перегляд цього серіалу дасть можливість впевнено користуватися смартфоном, комп'ютером і планшетом. Освітній серіал складається з трьох сезонів. Кожний сезон з 7-8 серій, тривалість серій 8-10 хвилин.

Режим доступу:

Сезон 1<https://osvita.diia.gov.ua/courses/bazovij-serial-1-sezon>

Сезон 2 [https://osvita.diia.gov.ua/courses/bazovij-serial-iz-cifrovoi](https://osvita.diia.gov.ua/courses/bazovij-serial-iz-cifrovoi-gramotnosti-2-sezon)[gramotnosti-2-sezon](https://osvita.diia.gov.ua/courses/bazovij-serial-iz-cifrovoi-gramotnosti-2-sezon)

Сезон 3 [https://osvita.diia.gov.ua/courses/bazovij-serial-iz-cifrovoi](https://osvita.diia.gov.ua/courses/bazovij-serial-iz-cifrovoi-gramotnosti-3-sezon)[gramotnosti-3-sezon](https://osvita.diia.gov.ua/courses/bazovij-serial-iz-cifrovoi-gramotnosti-3-sezon)

На цій же платформі **представлено також освітній серіал «Цифрові навички для вчителів».** Перегляд цього серіалу навчить застосовувати онлайн-інструменти, щоб освітній процес став більш захопливим і ефективним. Серіал складається з 9 серій, тривалість серії 8-10 хвилин.

Режим доступу [https://osvita.diia.gov.ua/courses/serial-iz-tsyfrovoi](https://osvita.diia.gov.ua/courses/serial-iz-tsyfrovoi-hramotnosti-dlia-vchyteliv)[hramotnosti-dlia-vchyteliv](https://osvita.diia.gov.ua/courses/serial-iz-tsyfrovoi-hramotnosti-dlia-vchyteliv)

Також корисним буде **освітній серіал «Карантин: онлайн-сервіси для вчителів».** Серіал розрахований для новачків у застосуванні дистанційних форм навчання. Під час курсу, що складається з 6 серій тривалістю від 8 до 26 хвилин, педагоги дізнаються про алгоритми та комунікацію з здобувачами освіти на період навчання за допомогою дистанційних технологій, а також про набір сервісів і специфіку їх використання, зокрема: Google Classroom, Microsoft Teams, Cisco Webex, Zoom, Class Dojo, Classtime, Viber та інші. За допомогою курсу педагоги навчаться комунікувати з здобувачами освіти онлайн, користуватись онлайн-сервісами, створювати відеоконференції, збирати файли з роботами, оцінювати результати роботи онлайн, контролювати виконання завдань, надавати консультації та створювати віртуальний простір для спілкування між педагогами.

Режим доступу<https://osvita.diia.gov.ua/courses/online-services-for-teachers>

Всі курси на платформі «Дія» доступні також жестовою українською мовою.

Для підвищення власної обізнаності щодо специфіки організації навчання за допомогою дистанційних технологій варто переглянути відеозаписи з **Онлайн-EdCamp 2020:** 

**«Як організувати дистанційне навчання і залишитися в здоровому глузді»** О. Северенчук. Режим доступу

[https://www.youtube.com/watch?v=G\\_TMl9BzW9E](https://www.youtube.com/watch?v=G_TMl9BzW9E)

**«Дистанційне навчання – «101» виклик сучасності»** М. Ткачука**.**  Режим доступу<https://www.youtube.com/watch?v=cD1Nwmg3sEg>

**«Як зробити дистанційне навчання більш ефективним, ніж аудиторне»** О. Радченка. Режим доступу

<https://www.youtube.com/watch?v=xVYF5PKJWqs>

**«Дистанційна освіта. Розвивати не можна відпускати. Де кома?»** С. Колебошина. Режим доступу

<https://www.youtube.com/watch?v=hxNXwC97AN0>

Google запустив українську версію ресурсу для допомоги педагогам та здобувачам освіти у навчанні за допомогою дистанційних технологій **«Навчайся з дому».** Це головний центр інформації, підказок, тренінгів та інструментів з ресурсу Google for Education, який допоможе педагогам продовжувати викладати, навіть якщо вони фізично не перебувають у закладі освіти. На сайті пропонують поради, як почати дистанційні заняття, зокрема:

як навчати з дому за допомогою відео зустрічей;

як викладати дистанційно без відеоконференцій;

як зробити заняття доступними для всіх здобувачів освіти;

як залучити батьків та здобувачів освіти до активної співпраці під час навчання за допомогою дистанційних технологій;

як співпрацювати з іншими педагогами. Режим доступк<https://teachfromhome.google/intl/uk/>

Крім того, варто зазначити, що відповідно до постанови КМУ від 21.08.2019 № 800 «Деякі питання підвищення кваліфікації педагогічних і науково-педагогічних працівників» педагогічні та науково-педагогічні працівники **самостійно обирають** конкретні форми, види, **напрями** та **суб'єктів надання освітніх послуг** з підвищення кваліфікації (режим доступу [https://zakon.rada.gov.ua/laws/show/800-2019-%D0%BF#n114\)](https://zakon.rada.gov.ua/laws/show/800-2019-%D0%BF#n114). Тож, якщо ви потребуєте підвищення кваліфікації саме з цифрової грамотності або організації навчання за допомогою дистанційних технологій, то можете самостійно обирати ці напрями. Детально з основними перевагами та можливостями підвищення кваліфікації можна ознайомитись за посиланням [https://mon.gov.ua/storage/app/media/news/%D0%9D%D0%BE%D0%B2%D0%](https://mon.gov.ua/storage/app/media/news/%D0%9D%D0%BE%D0%B2%D0%B8%D0%BD%D0%B8/2020/01/21/kvalifikatsii.pdf) [B8%D0%BD%D0%B8/2020/01/21/kvalifikatsii.pdf](https://mon.gov.ua/storage/app/media/news/%D0%9D%D0%BE%D0%B2%D0%B8%D0%BD%D0%B8/2020/01/21/kvalifikatsii.pdf) .

**В яких формах найкраще організовувати навчання** за допомогою дистанційних технологій **в позашкільній освіті?**

Вибір форми організації навчання за допомогою дистанційних технологій в позашкільній освіті здійснює педагог відповідно до визначеної мети заняття та бажаного результату, а також від напряму позашкільної освіти та навчальної програми.

Основними формами онлайн комунікації є:

**Відеоконференція** – це конференція в режимі реального часу онлайн. Вона проводиться у визначений день і час.

**Форум** – найпоширеніша форма спілкування у навчанні за допомогою дистанційних технологій. Кожний форум присвячений певній проблемі або темі. Модератор/ка форуму реалізує обговорення, стимулюючи питаннями, повідомленнями, новою цікавою інформацією. Програмне забезпечення для форумів дозволяє приєднати різні файли певного розміру. Кілька форумів можна об'єднати в один великий. Наприклад, під час роботи малої групи здобувачів освіти над проєктом створюються форуми для кожної окремої групи з метою спілкуватися під час дослідження щодо поставленого для групи завдання, потім — обговорити загальну проблему проєкту спільно, з залученням усіх учасників освітнього процесу (веб-конференція).

**Чат** – спілкування користувачів мережі в режимі реального часу, засіб оперативної комунікації людей через інтернет. Є кілька різновидів чатів: текстовий, голосовий, аудіо-, відеочат. Найбільш поширений – текстовий чат. Голосовий чат дозволяє спілкуватися за допомогою голосу, що під час вивчення іноземної мови в дистанційній формі є важливим моментом. З освітньою метою у разі необхідності можна організувати спілкування в чатах з носіями мови. Це реальна можливість мовної практики, яка проводиться в рамках запропонованої для дискусії проблеми, сумісної проєктної діяльності, обміну інформацією. Соціальні мережі, служби обміну миттєвими повідомленнями та мобільні застосунки на кшталт Viber дозволяють

3

створювати чати, зокрема закриті групи, та вести обговорення тем, завдань, проблем, інформації.

**Блог** – це форма спілкування, яка нагадує форум, де право на публікацію належить одній особі чи групі людей. Автор (педагог, один здобувач освіти чи їх група) розміщує на сайті свого мережевого щоденника (блогу) допис (твір, есе) і надає можливість іншим здобувачам освіти прочитати й прокоментувати розміщений матеріал. У здобувачів освіти з'являється можливість обговорити й оцінити якість публікації, зокрема й іноземною мовою, що сприяє розвиткові мовленнєвих навичок.

**Електронна пошта** – це стандартний сервіс інтернету, що забезпечує передавання повідомлень як у формі звичайних текстів, так і в інших формах (графічній, звуковій, відео) у відкритому чи зашифрованому вигляді

#### **Як правильно спланувати навчання за допомогою дистанційних технологій та скласти графік?**

Варто врахувати під час організації навчання за допомогою дистанційних технологій, що обставини в кожній родині можуть відрізнятися. Важливо розуміти, що здобувачі освіти мають узгоджувати свій графік навчання в позашкіллі із основним навчанням. Не всі здобувачі позашкільної освіти можуть зустрічатись в один і той самий час, тому варто планувати як групові, так і індивідуальні форми онлайн занять. Важливо також розуміти, що педагогу і здобувачам освіти не потрібно постійно спілкуватися через інтернет, головне – щоб здобувач освіти міг поставити свої питання, з'ясувати деталі і не проводити весь свій час навчання тільки за електронним пристроєм.

Важливо усвідомлювати, що календарно-тематичний план очного навчання під час навчання за допомогою дистанційних технологій може і не бути реалізований повністю. В таких випадках необхідно розробити календарно-тематичний план і розклад дистанційних занять із розподіленим часом для роботи онлайн, самостійної роботи, консультацій тощо, та узгодити його з усіма здобувачами освіти групи (класу) та керівником закладу позашкільної освіти. Слід враховувати можливості здобувачів освіти і сімейний розпорядок дня, щоб не перевантажувати дитину та не позбавити її бажання займатись.

#### **Які інструменти організації навчання за допомогою дистанційних технологій в позашкільній освіті варто використовувати?**

У зв'язку з епідеміологічною ситуацією, яка склалась у всьому світі, оператори освітніх платформ у мережі Інтернет створюють інструменти, щоб допомогти педагогам налагодити ефективний процес навчання за допомогою дистанційних технологій. Більшість з них є безкоштовними для закладів освіти та педагогів.

#### **Платформи для онлайн взаємодії :**

Google Meet [www.meet.google.com](http://www.meet.google.com/) – відеозустрічі інтегровані з іншими онлайн інструментами Google;

Skype [https://education.skype.com](https://education.skype.com/) – відео та аудіодзвінки з функцією розмов, чатів і можливістю взаємодії;

Zoom<https://zoom.us/download> – сервіс для проведення відеоконференцій та онлайн-зустрічей. Для їх проведення потрібно створити обліковий запис. Безкоштовна версія програми дозволяє проводити відеоконференцію тривалістю 40 хвилин. Zoom можна використовувати для індивідуальних та групових занять. Користувачі можуть використовувати додаток як на комп'ютері, так і на планшеті чи смартфоні. До відеоконференції можна підключитися за посиланням або ідентифікатором конференції. Заняття можна планувати заздалегідь, а також зробити посилання для постійних зустрічей у певний час;

Loom [www.loom.com](http://www.loom.com/) – платформа для відео та аудіоконференцій, взаємодії, підтримки чатів і проведення вебінарів.

Google Classroom [https://classroom.google.com](https://classroom.google.com/) — це сервіс, що пов'язує Google Docs, Google Drive і Gmail, дозволяє організувати онлайн-навчання, використовуючи відео-, текстову та графічну інформацію. Педагог має змогу проводити тестування, контролювати, систематизувати, оцінювати діяльність, переглядати результати виконання завдань, застосовувати різні форми оцінювання, коментувати й організовувати ефективне спілкування в режимі реального часу. Основним елементом Google Classroom є групи. Завдяки сервісу для спілкування Hangouts забезпечена можливість миттєвого обміну повідомленнями в режимі реального часу, демонструвати екрани своїх гаджетів. Така трансляція автоматично публікуватиметься на YouTubeканалі, який необхідно створити. Також платформа дозволяє за допомогою Google-форм збирати відповіді учнів і потім проводити автоматичне оцінювання результатів тестування.

Moodle <https://moodle.org/> – безкоштовна відкрита система управління дистанційним навчанням. Дозволяє використовувати широкий набір інструментів для освітньої взаємодії. Зокрема, надає можливість подавати навчальний матеріал у різних форматах (текст, презентація, відеоматеріал, веб-сторінка; заняття як сукупність веб-сторінок з можливим проміжним виконанням тестових завдань); здійснювати тестування та опитування з використанням питань закритого і відкритого типів; здобувачі освіти можуть виконувати завдання з можливістю пересилати відповідні файли. Крім того, система має широкий спектр інструментів моніторингу навчальної діяльності. Moodle має у своєму інструментарії: форми здавання завдань; завантаження файлів; журнал оцінювання; обмін повідомленнями; календар подій; новини та анонси; онлайн-тестування; інтегровану Вікіпедію.

#### **Платформи для виготовлення цифрового навчального контенту:**

Thinglink [https://www.thinglink.com](https://www.thinglink.com/) – інструмент для створення інтерактивних зображень, відео та інших мультимедійних ресурсів;

Buncee [https://app.edu.buncee.com](https://app.edu.buncee.com/) – інструмент для створення візуальних презентацій навчального контенту, у т.ч. мультимедійних уроків, матеріалів, бюлетенів і презентацій;

EdPuzzle [https://edpuzzle.com](https://edpuzzle.com/) – програмне забезпечення для створення відеозанять;

Kaltura <https://corp.kaltura.com/solutions/education/> – інструменти керування та створення відеоконтенту з можливістю інтеграції в різноманітні системи керування навчальним процесом;

Squigl [https://squiglit.com](https://squiglit.com/) – платформа для створення контенту, який трансформує усні презентації та тексти в анімовані відео.

Coggle<https://coggle.it/> – сайт для створення ментальних карт. Ментальні (mind-maps) карти або інтелект карти - це техніка візуалізації способів мислення, запам'ятовування, згадування, вирішення творчих завдань, а також можливість представити і наочно висловити свої внутрішні процеси обробки інформації, вносити в них зміни, удосконалювати.

Інтелект-карти - це інструмент, що дозволяє:

простіше працювати з інформацією: запам'ятовувати, розуміти, відновлювати логіку;

зручно використовувати для презентації матеріалу і наочного пояснення своєї позиції співрозмовникам;

дозволяє простіше приймати рішення, створювати плани, розробляти проекти.

Canva<https://www.canva.com/> – ресурс для створення презентацій.

Slidesgo<https://slidesgo.com/> – ресурс із шаблонами готових презентацій та їх елементів.

#### **Допоміжні ресурси для створення різноманітного контенту для занять:**

Classtime <https://www.classtime.com/uk>— платформа для створення інтерактивних навчальних додатків, яка дозволяє вести аналітику навчального процесу і реалізовувати стратегії індивідуального підходу. Є бібліотека ресурсів, а також можливість створювати запитання.

LearningApps.org<http://learningapps.org/> — онлайн-сервіс, який дозволяє створювати інтерактивні вправи. Їх можна використовувати в роботі з інтерактивною дошкою або як індивідуальні вправи для учнів. Дозволяє створювати вправи різних типів на різні теми.

Google Presentations <https://www.google.com/intl/ru/slides/about/> – сервіс, схожий на Power Point за набором інструментів, але при цьому дозволяє створювати та редагувати презентації онлайн цілою командою.

Slideboom<http://www.slideboom.com/> – сервіс для публікації презентацій (також тут можна додавати аудіо згідно з інструкцією за посиланням <https://www.youtube.com/watch?v=ucoik47Owq0> ) та пошуку цікавих презентацій інших користувачів. Є можливість обговорення знайдених презентацій, додавання їх у «вибране». Сервіс можна також використовувати у проєктній діяльності з учнями – коли потрібно обговорити та оцінити створені ними презентації.

Sway <https://sway.com/> – сервіс для створення презентацій онлайн. Дозволяє легко обрати потрібний дизайн: колір і шрифт, додати зображення чи фото. У безкоштовній версії презентації не можна завантажити на комп'ютер (переглядати без Інтернету), але можна показувати їх онлайн та поділитися посиланням на них з іншими людьми.

Haiku Deck<https://www.haikudeck.com/> – сервіс для створення коротких презентацій. Головне тут: доносити інформацію максимально коротко, вказуючи лише ключові ідеї (сервіс встановлює ліміт щодо максимальної кількості слів у слайді). Для підсилення значення слів сервіс пропонує набір гарних зображень і шаблонів.

Slides <https://slides.com/> – сервіс для створення інтерактивних онлайнпрезентацій. Тут можна легко підібрати дизайн, додати фото, зображення, посилання на відео. Крім традиційних презентацій, сервіс дозволяє створювати мультимедійні проєкти/лонгріди (невеликі історії з малою кількістю лаконічного тексту та великою кількістю візуальних засобів).

Prezi  $http://prezi.com/ - cepbic \nIm*mpo*$  $http://prezi.com/ - cepbic \nIm*mpo*$  – при створення интерактивних мультимедійних презентацій з розгалуженою структурою, або лонгрідів. Дозволяє імпортувати відео матеріали, графіки, фотографії та інші засоби для візуалізації презентації. Інтерактивний формат створюється за допомогою технології масштабування (наближення та віддалення зображення). Особливість Prezi полягає в тому, що на відміну від «класичної» презентації, де міняються слайди, переходи між зображеннями відбуваються зі збільшенням окремих частин одного слайду.

Emaze <https://www.emaze.com/ru/> – сервіс зі створення динамічних онлайн-презентацій. Містить шаблони та переходи між слайдами (за технологією масштабування на зразок Prezi).

VisualBee<http://www.visualbee.com/> – сервіс, що дозволяє автоматично доповнити презентації, створені в Power Point, додатковим наочним контентом.

Projeqt <https://projeqt.com/education> – сервіс для створення динамічних онлайн-презентацій. Наповнювати їх можна документами, зображеннями, фото, слайдами; посиланнями на YouTube-відео, аудіо, Google-карти, опитувальники та зображення (в Instagram, Flickr) з Інтернету чи соціальних мереж.

Showpad<https://www.showpad.com/> – сервіс, що містить інструментів для візуалізації інформації у презентаціях та створення презентацій у форматі інфографіки. Зручний для донесення інформації, насиченої багатьма фактами. Інструменти сайту дозволяють вигідно продемонструвати статистичні дані, опитування, графіки, цифри, карти, таблиці тощо.

Sliderocket<http://www.sliderocket.com/> – сервіс зі створення презентацій онлайн. Має багато різних інструментів та візуальних ефектів, можливість додати відео, фото та зображення для оформлення ваших слайдів.

SlideDog<http://slidedog.com/> – сервіс, що пропонує створити не звичайну презентацію, а цілий плейліст з різних матеріалів – слайдів Power Point, сторінок PDF, фото та зображень, відео, посилань на цікаві сторінки в Інтернеті тощо – обрати потрібний порядок відтворення та презентувати аудиторії. Демонструвати таку презентацію можна лише за наявності Інтернету.

Zentation  $http://www.zentation.com/ - cepbic, moo qo3B0J19E qoqab180$  $http://www.zentation.com/ - cepbic, moo qo3B0J19E qoqab180$ презентацій відео (з YouTube або власні, завантажені на YouTube ), які демонструються одразу поруч зі слайдами презентації (створеної в Power Рoint). Можна використовувати його не лише для проєктної діяльності, а й для створення вебінарів. Містить багато шаблонів для створення анімацій, а також можливість додавати музику чи записувати власний голосовий супровід до зображень.

PowToon<https://www.powtoon.com/2/> – сервіс для створення невеликих відеопрезентацій. Дозволяє наповнювати відео слайдами, графіками, анімацією, текстами, фігурами та музикою.

Emaze <https://www.emaze.com/ru/> – сервіс зі створення динамічних онлайн-презентацій. Містить цікаві шаблони та переходи між слайдами (за технологією масштабування на зразок Prezi та багато інших). Є можливість додавати музику чи голосовий супровід до слайдів.

Wideo<http://wideo.co/en/> – сервіс для створення невеликих презентацій у вигляді анімацій. На сайті представлені фони, картинки, фігурки та об'єкти на різну тематику; можна також додати музику й текст, завантажити ваші зображення чи фото.

Showbox <https://showbox.com/> – сервіс, що дозволяє створити короткі відеопрезентації/лекції лише за допомогою комп'ютера. У таку презентацію можна додати картинки, фрагменти інших відео, запис власного виступу (до 15 секунд), аудіо коментарі до зображень.

Knovio <http://www.knovio.com/> – сервіс, що допоможе зробити ваші презентації, створені в Power Point, яскравішими – додавши до них аудіо- чи відеоряд.

VCASMO <http://www.vcasmo.com/> – сервіс для створення презентацій, що поєднують в собі слайди разом з зображеннями, музикою, відео- чи аудіосупроводом.

GoAnimate <https://goanimate.com/> - сервіс для створення презентацій у вигляді анімацій. Має дуже великий набір шаблонів-зображень, частину з яких можна навіть редагувати (змінювати нахил, забирати зайві для вас деталі).

Moovly <https://www.moovly.com/> – сервіс для створення анімованих презентацій. Має широкий вибір шаблонів.

Animaker <http://www.animaker.com/pricing> – сервіс для створення анімованих презентацій, інфографіків i відеоінфографіків. Є багато шаблонів, можна додавати зображення та аудіо.

Protagon<https://plotagon.com/education> – сервіс для створення анімованих відеороликів. Є безкоштовна версія з невеликим набором персонажів та сцен. Можна використати цей інструмент для проведення презентацій чи мінілекцій у новому цікавому форматі.

Tacck<https://tackk.com/> – сервіс для створення публікацій. Має вигляд онлайн-сторінки, на яку ви можете завантажити фото, відео, текст, карту (місце знаходження) та підібрати гарне оформлення. Також можна ділитися посиланням на цю сторінку з іншими. Сервіс можна використовувати для створення коротких презентацій, оголошень, міні-звітів, есе, оформлення лекцій, виступів, подій тощо.

Сасоо <https://cacoo.com/lang/en/> – інструмент для колективного створення діаграм та схем онлайн. Він дозволяє учасникам команди одночасно заповнювати поля спільної діаграми. Тут діє спеціальний чат, у якому можна обговорювати роботу зі схемами в реальному режимі.

FreeMind <http://sourceforge.net/projects/freemind/> – програма для створення діаграм зв'язків (так званих «карт пам'яті» чи «mind maps»). Вона дозволяє візуалізувати великі обсяги інформації – подавати їх у структурованій формі для кращого сприйняття.

Dipity<http://www.dipity.com/> — сервіс для презентації історій, фактів чи явищ, які потрібно подати у певному хронологічному порядку. Це може бути чиясь біографія, історія виникнення явища/теорії/організації, зокрема, вашого закладу освіти/міста/країни тощо.

Screenshot.com.ua <http://screenshot.com.ua/makeit.cgi> – сервіс дозволяє «сфотографувати» екран/сторінку цілого сайту – для подальшої його демонстрації у ваших презентаціях.

Mapbox <https://www.mapbox.com/> – сервіс для стилізації карт та візуалізації зібраної інформації щодо різних країн.

Desygner  $\frac{https://desygner.com/} \frac{https://desygner.com/} \frac{https://desygner.com/}-$  сервіс для створення постерів, сертифікатів, візитівок, обкладинок для сайтів, блогів, подій тощо.

Totalgraffiti.com <http://totalgraffiti.com/totalgraffitifront.swf> – онлайнсервіс для створення картинок у вигляді графіті. Допоможе цікаво оформити презентації, проєктні роботи, постери тощо.

Calameo <http://en.calameo.com/> – сервіс для створення інтерактивних публікацій (у вигляді журналів, брошур, каталогів, презентацій, звітів тощо). Інтерактивний документ створено так, аби зберегти відчуття паперового документу: є можливість перегортати сторінки, відмічати певні моменти тощо.

StoryJumper<https://www.storyjumper.com/> – сервіс для створення онлайнкниг. Має зручний набір інструментів для дизайну та можливість завантажувати власні зображення чи фото. Тут також можна знаходити книги, створені іншими користувачами.

Особливості застосування кожного із перелічених ресурсів можна знайти в мережі Інтернет.

Стосовно порад щодо корисних сервісів для організації навчання за допомогою дистанційних технологій варто також переглянути відеозаписи з **Онлайн-EdCamp 2020:** 

**«Суперп'ятірка онлайн інструментів для дистанційного навчання»**  С. Гутнєвої. Режим доступу <https://www.youtube.com/watch?v=GJSSX5bmxdM>

**«IT-рішення MICROSOFT для українських освітян у світі, який змінився»** М. Лютинської. Режим доступу

[https://www.youtube.com/watch?v=u\\_QvtYZdyHo](https://www.youtube.com/watch?v=u_QvtYZdyHo)

**«Дистанційна освіта з MOZABOOK – це цікаво та легко»**  А. Табачника, Д. Галька. Режим доступу <https://www.youtube.com/watch?v=MnRiwgkapkw>

#### **Які критерії вибору засобів організації навчання за допомогою дистанційних технологій?**

Які ресурси використовувати для навчання за допомогою дистанційних технологій, вирішують заклади освіти і педагоги. Міністерство не надає конкретних рекомендацій користуватись тими чи іншими ресурсами для навчання за допомогою дистанційних технологій. Для забезпечення навчання за допомогою дистанційних технологій педагоги можуть створювати власні веб-ресурси або використовувати інші веб-ресурси на свій вибір. При цьому обов'язково надати здобувачам освіти рекомендації щодо використання ресурсів, послідовності виконання завдань, особливостей контролю тощо.

Найголовнішим критерієм вибору інструментів для організації навчання за допомогою дистанційних технологій мають бути:

відповідність поставленим методичним цілям, тобто те, наскільки певний сервіс чи ресурс уможливлює досягнення очікуваних результатів навчання в дистанційному форматі;

універсальність – можливість використовувати одну і ту ж платформу для всіх типів занять, щоб скоротити кількість різних платформ, які використовуються педагогом для навчання;

зрозумілість інтерфейсу – перевагу краще надати україномовним ресурсам або таким, що мають зрозумілий інтерфейс.

водночас важливо врахувати можливі особливі освітні потреби здобувачів освіти та засади універсальної доступності програмних засобів;

в умовах, коли навчання відбувається за допомогою персональних пристроїв, слід зважати на розмаїття цих пристроїв та обирати ресурси, які максимально підходять для різних платформ (персональних комп'ютерів, планшетів, мобільних пристроїв, які працюють на операційній системі iOS та Android тощо);

інформаційну безпеку - мінімізувати кількість платформ, на яких пропонується реєструватись здобувачам освіти та педагогам. Потрібно уважно ознайомлюватись із правилами використання платформ і, наскільки можливо, мінімізувати обсяг персональних даних, які фіксуються на них.

#### **Як перевірити засвоєння знань, умінь та навичок в умовах навчання** за допомогою дистанційних технологій**?**

Педагоги самостійно обирають зручні для них форми перевірки результатів навчання за допомогою дистанційних технологій. Оцінювання результатів навчання за допомогою дистанційних технологій можна зробити за допомогою онлайн сервісів:

**Тести з автоматичною перевіркою.** Зазвичай тестові системи надають можливість створювати запитання різних типів (множинний вибір, текстова або числова відповідь, упорядкування, встановлення відповідності тощо). Часто є доступними бібліотеки готових запитань, які можна додати до власних сесій тестування, змінюючи їх у разі потреби. Більшість сервісів передбачають можливість формування запитань, іноді з варіантами відповідей, з використанням зображень, аудіо- та відеофрагментів. Серед типових налаштувань онлайн-тестів варто відзначити можливість перемішувати запитання та варіанти відповідей у них, встановлювати часові обмеження (час на спробу, час відкриття тесту для виконання), обмежувати кількість спроб, а також спосіб або час повідомлення результатів тестування. Слід урахувати, що автоматизована перевірка, хоч і значно спрощує рутинну роботу педагога, часом є недостатньою для достовірної діагностики успішності опанування знаннями. Тому доцільно доповнювати тестові завдання практичними роботами. Онлайн-тести можна створювати в Googleформах, а також на спеціалізованих платформах, наприклад <https://www.classtime.com/uk/>

**Сервіси для відпрацювання практичних навичок** – спрямовані радше на формувальне оцінювання. Зазвичай у таких системах здобувач освіти має можливість виконати завдання, перевірити правильність, повернутись до опрацювання матеріалу і знову спробувати виконати завдання. Педагог може отримувати або не отримувати дані про ці спроби. Завдання, які пропонуються здобувачам освіти, можуть мати вигляд тестових (множинний вибір, установлення відповідності, впорядкування, позначення ділянки на зображенні тощо) або ігрових (пройти лабіринтом, відповідаючи на запитання, розв'язати кросворд, відгадати слово за буквами, скласти пазл тощо). Такі сервіси не стільки оцінюють правильність відповіді з першої спроби, скільки допомагають з'ясувати власні прогалини та зосередитись на корекції. Подібні вправи можна пропонувати для закріплення певних навичок. Однією з найдоступніших платформ для створення практичних вправ  $\epsilon$  <https://learningapps.org/>, а для надання формувального зворотного зв'язку існує спеціалізований сервіс <https://goformative.com/> Цікаві можливості розробляти різноманітні інтерактивні вправи на основі флешкарток надають сайти<https://www.studystack.com/> та<https://quizlet.com/> Якщо педагог та здобувачі освіти практикують використання робочих зошитів, роботу з ними можна перенести в онлайновий режим через сервіси <https://www.liveworksheets.com/> ,<https://wizer.me/>чи аналогічні.

**Інтерактивні сервіси миттєвого опитування**. За допомогою цифрових інструментів можна організувати швидкі опитування як задля з'ясування рівня оволодіння певною темою, так і для з'ясування ставлення здобувачів освіти до певного питання. Такі опитування відбуваються в режимі реального часу і допомагають урізноманітнити онлайн-заняття. Зазвичай подібні сервіси передбачають, що педагог попередньо готує перелік запитань, які надає здобувачам освіти під час заняття. Здобувач освіти має обрати або записати відповідь, а педагог, отримавши узагальнені результати опитування, — продемонструвати їх і використати для побудови подальшого ходу заняття. Відповіді можуть відображатись одразу на спільному різними способами: рейтингом, хмаркою слів, рухомим рядком, діаграмами, графіками, списком, кластерами тощо.

**Анкетування** – для поточного контролю в ході дистанційного навчання зручно використовувати різноманітні анкети. Анкета є достатньо гнучким інструментом, оскільки питання можна ставити безліччю різних способів.

Існує цілий спектр цифрових інструментів, які дозволяють створювати інформаційні продукти для підтримки навчального процесу. Вони ж можуть бути використані здобувачами освіти для того, щоб продемонструвати опанування певної теми з навчального матеріалу. Зокрема, практично будьякий мобільний телефон надає можливість записувати відео і продемонструвати набуття певних компетентностей. Існують спеціалізовані платформи обміну відеороликами, на яких учні можуть завантажувати свої відеовідповіді, коментувати їх, дискутувати (наприклад <https://info.flipgrid.com/>) Окрім відеороликів, об'єктами цифрової творчості учнів можуть бути:

карти понять [https://www.mindmeister.com/;](https://www.mindmeister.com/) комікси [https://www.storyboardthat.com/;](https://www.storyboardthat.com/) блоги<https://www.blogger.com/> ; програми<https://scratch.mit.edu/> ; інфографіка<https://www.canva.com/> ; анотовані зображення [https://www.thinglink.com/;](https://www.thinglink.com/) флеш-картки, власні тести тощо.

Цікавим може бути завдання створити уявну сторінку в соціальній мережі для персонажа книги (так званий фейкбук <https://www.classtools.net/FB/home-page> )

#### **Що робити, коли використання цифрових та онлайн-технологій неможливе?**

В таких випадках варто використовувати доступні канали комунікації, крім Інтернету (телефонний зв'язок тощо), та завдання з підручників, робочих зошитів, інших друкованих навчальні матеріали та джерел. Якщо здобувач освіти не має доступу до електронного пристрою, то варто звернутись до місцевих органів управління освітою за допомогою. Варто зазначити, що Міністерство цифрової трансформації України до 2024 року

прагне забезпечити 100-відсоткове покриття населених пунктів та їхніх соціальних об'єктів високошвидкісним інтернетом. Міністерство цифрової трансформації України запустило сайт [www.broadband.gov.ua,](https://l.facebook.com/l.php?u=https%3A%2F%2Fbroadband.gov.ua%2F%3Ffbclid%3DIwAR1xQ0wkj9TGdw4ZpIIALX9FYBCTBtZP3-PKCSWP6r3OZMeLRr9_zO2Trtc&h=AT01-G2bZwB7nUcPcziyjOiMhHapVFy2NJcSmprHutgX4iqMfAdf1ue1X0x4EB_tcXvVfHuL-lLKbC77l7mfoFm1y_qtXJffZJOmvAZWG9RUvnf6Zm4c4nBEppAwxlGgYza7J3836RRa6SXtCVfiSRiTlwjh7ug8KiCbFrXs6nM6QmRKLRFcCq3mDu5mPszIPDtGuNVOe0Rlp6Sk7xcvgDMZgUHXXE9734fO8nF6NjD-pZBDuvWshTV06MzsJREv2bJcbArsk1sOCWigyvYDovqxOtLH1A6RLTFlVJ13VGC4LFCIO5oqAMGi4A2xpc3BMH4jRakTCMBNIQqtNjj6K5bp9YzvdD-JWeZ_7qYm9hsXfYMyPFH-V6IrDJEhbPjuv2zc_Q_XcUIsj-0SuHcmJ4g_9e2GRC4rD2w-LlwMZoueBfG-Iq_yqZTKTCrnk9KuxEgFk2N8xGD_Q73Sl36mW8fBryX6Ys2QvJQhuSoiWFHq4ll8OYKqOMa6H45dDngz9I4TMSYuyfWQYjJyrutzmh-t0IdyANBxQLAni2yi-dG_xxOXnmucMOQ5X5c0xQC-HxkkdOravQ35WP9NIC9HqcSd4SHUeb4SLC01qJh2HkvcGdJ6MfUBeYxXDLBhJB_CLFQ) який дозволить мешканцям України доєднатися до збору релевантних даних про реальне покриття. Педагоги, здобувачі освіти, батьки можуть залишити на сайті свій відгук про реальну ситуацію з інтернетом у закладі освіти.

#### **Приклади занять та майстер-класів від державних центрів позашкільної освіти можна знайти за посиланнями:**

1) Національний центр «Мала академія наук України» [http://man.gov.ua/ua/activities/online\\_navchannya](http://man.gov.ua/ua/activities/online_navchannya)

2) Національний еколого-натуралістичний центр учнівської молоді [https://nenc.gov.ua/?page\\_id=26349](https://nenc.gov.ua/?page_id=26349)

3) Український державний центр позашкільної освіти

<https://www.youtube.com/channel/UChNQCnpxslM8TPKc0PwrOPw>

4) Український державний центр національно-патріотичного виховання, краєзнавства і туризму учнівської молоді <http://ukrjuntur.org.ua/dystantsiine-navchannia.html>

#### **Як заповнювати журнал обліку роботи та іншу звітну документацію під час онлайн-навчання?**

Під час навчання за допомогою дистанційних технологій педагог може вести необхідні нотатки для заповнення журналу або вести електронний журнал у одному із зручних для нього застосунків. Заповнення журналу відбуватиметься після завершення карантину, коли педагоги повернуться до закладів позашкільної освіти. Заповнення журналу відбувається відповідно до календарно-тематичного планування дистанційних занять згідно з вашим розкладом. Дату та зміст занять ви заповнюєте відповідно до календарнотематичного планування дистанційних занять та вашого розкладу. Щодо конкретних способів звітування про проведені дистанційні заняття педагог узгоджує з керівником закладу позашкільної освіти в індивідуальному порядку з урахуванням календарно-тематичного плану навчання конкретній групі (класі) та специфіки напряму позашкільної освіти та навчальної програми, застосованих форм організації навчання за допомогою дистанційних технологій. Всі звітні заходи можна буде проводити тільки після закінчення карантину.

#### **Чи може керівник закладу позашкільної освіти вимагати звіт від педагогів про організацію навчання за допомогою дистанційних технологій?**

Так, має право, бо за організацію освітнього процесу в закладі позашкільної освіти відповідає керівник закладу. Звітність про проведення дистанційних занять заклад позашкільної освіти може організовувати у

прийнятній формі. Міністерство освіти і науки рекомендує мінімізувати звітність педагогів про проведення занять.

### **Як перевести вихованця ДЮСШ на наступний етап підготовки без виконання ним контрольно-перевідних нормативів, а саме встановлених вимог, зазначених у навчальних програмах з видів спорту, через карантин?**

Переведення на наступний етап підготовки таких здобувачів освіти, які не змогли виконати контрольно-перевідних нормативів з видів спорту через запровадження карантинних заходів, здійснюється з урахуванням результатів очного навчання до запровадження карантинних обмежень. Рекомендуємо педагогам зважено і неформально підходити до оцінки результатів навчання здобувачів освіти, які з об'єктивних причин не змогли виконати необхідні нормативи дистанційно або під час карантину пропустили більшість навчальних занять. Підготовку до виконання та виконання контрольноперевідних нормативів варто забезпечити після закінчення карантину під час коригувального навчання. В таких випадках, а також в тих, коли календарнотематичний план очного навчання під час навчання за допомогою дистанційних технологій не було реалізований повністю, у вересні 2020/2021 навчального року варто провести коригувальне навчання. Тривалість такого навчання визначатиме заклад позашкільної освіти безпосередньо для кожної групи (класу) залежно від того, як здобувачі освіти опанували навчальну програму.

#### **Коли закінчиться навчальний рік у позашкіллі?**

Діяльність закладу позашкільної освіти регламентується планом роботи закладу, який складається на один рік, освітній процес організовується в межах навчального року. У зв'язку із епідеміологічною ситуацією в Україні, тривалість навчального року в позашкіллі продовжуватись не буде.

#### **Які умови оплати праці під час карантину?**

Під час оголошення карантину, тобто по факту простою не з вини працівника, заробітна плата оплачується з розрахунку не нижче від двох третин тарифної ставки встановленого працівникові розряду (окладу) (стаття 34 Кодексу законів про працю України (далі – КЗпП).

Пунктом 8.3.3 Галузевої угоди між Міністерством освіти і науки України та ЦК Профспілки працівників освіти і науки України на 2016-2020 роки передбачено здійснення оплати простою працівникам, включаючи непедагогічних, не з їх вини, в розмірі середньої заробітної плати, але не менше тарифної ставки (посадового окладу). Цим пунктом Угоди також зазначено про забезпечення оплати праці всіх інших педагогічних працівників (вихователів, вихователів-методистів, педагогів-організаторів, практичних психологів, соціальних педагогів, керівників гуртків, *музичних*  *керівників* тощо) закладів освіти у випадках епідемії з розрахунку заробітної плати, встановленої при тарифікації, з дотриманням умов законодавства.

Оплата праці педагогічних працівників закладу позашкільної освіти, на підставі відповідного наказу керівника закладу освіти, які на період карантину переведені на роботу в гнучкому та/або дистанційному режимі і проводять заняття з гуртківцями за допомогою дистанційних технологій або виконують іншу організаційно-педагогічну роботу, здійснюється за фактично відпрацьований та облікований закладом освіти робочий час.

Керівникам гуртків (секцій, студій та інших форм гурткової роботи) в позашкільних та інших закладах освіти, для яких ці заклади є місцем основної роботи, заробітна плата визначається в порядку, передбаченому пунктом 68 Інструкції про порядок обчислення заробітної праці працівників освіти (далі – Інструкція), затвердженої наказом Міністерства освіти і науки України від 15.04.1993 № 102 (зі змінами).

Керівникам гуртків (секцій, студій та інших форм гурткової роботи) в позашкільних та інших закладах освіти, для яких робота в цих закладах не є основною (сумісникам), заробітна плата визначається виходячи з фактичної кількості годин занять з гуртківцями та годинної ставки, визначеної шляхом ділення місячної ставки заробітної плати на середньомісячну норму годин на ставку. Відповідно до статті 102<sup>1</sup> КЗпП та постанови Кабінету Міністрів України від 03.04.1993 № 245 «Про роботу за сумісництвом працівників державних підприємств, установ і організацій» до статті 102 (1) Кодексу законів про працю України працівники, які працюють за сумісництвом, одержують заробітну плату за фактично виконану роботу.

Керівники гуртків закладів позашкільної освіти, які працюють на умовах сумісництва з погодинною оплатою і не ведуть занять під час карантину, оплату за цей час не отримують.

\_\_\_\_\_\_\_\_\_\_\_\_\_\_\_\_\_\_\_\_\_\_\_\_\_\_\_\_\_\_\_\_\_\_\_\_\_